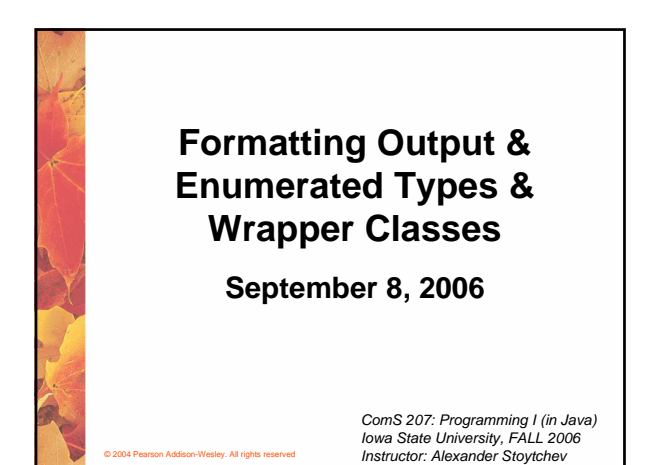

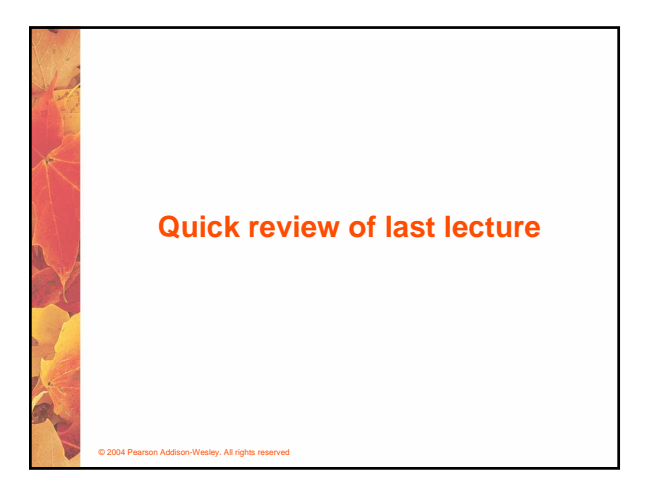

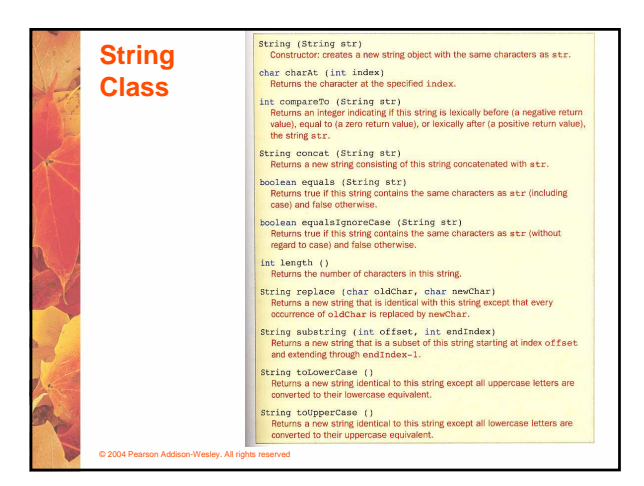

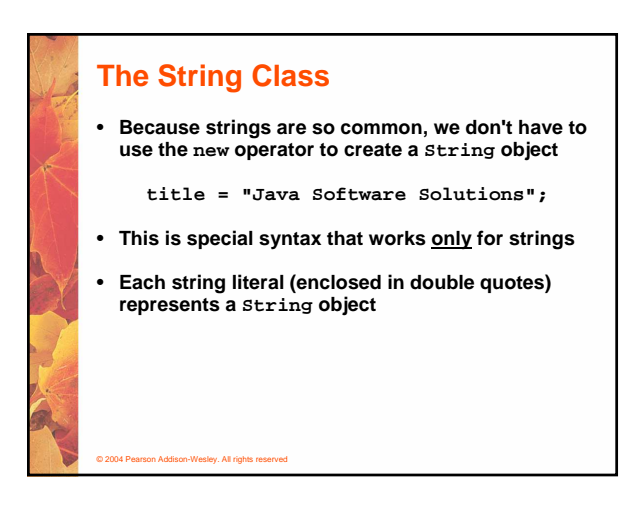

## **String Methods**

© 2004 Pearson Addison-Wesley. All rights reserved

- **Once a String object has been created, neither its value nor its length can be changed**
- **Thus we say that an object of the String class is immutable**
- **However, several methods of the String class return new String objects that are modified versions of the original**
- **See the list of String methods on page 119 and in Appendix M**

#### **String Indexes**

- **It is occasionally helpful to refer to a particular character within a string**
- **This can be done by specifying the character's numeric index**
- **The indexes begin at zero in each string**
- **In the string "Hello", the character 'H' is at index 0 and the 'o' is at index 4**
- **See StringMutation.java (page 120)**

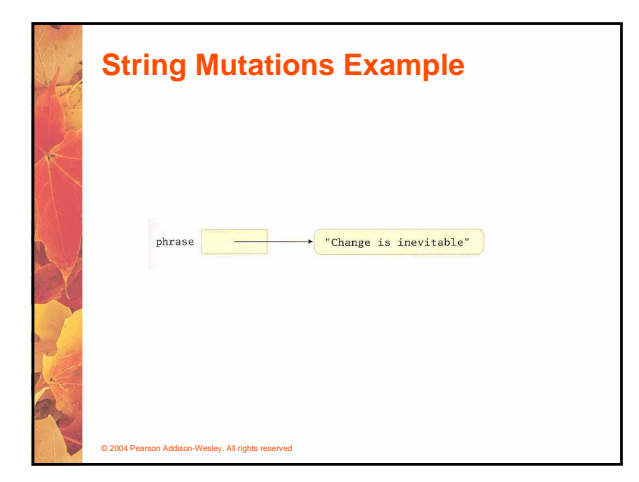

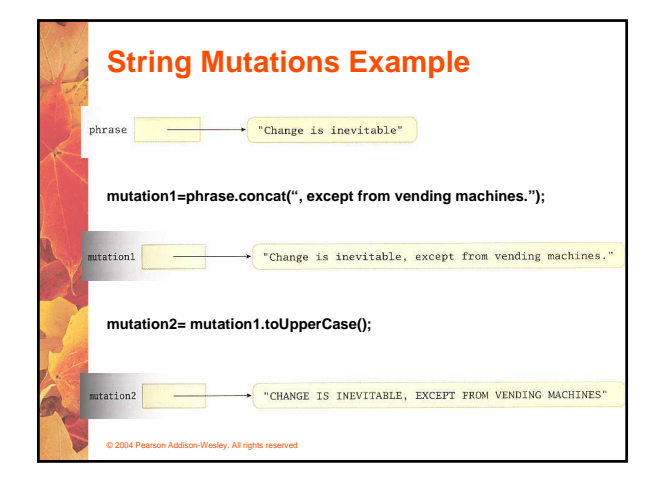

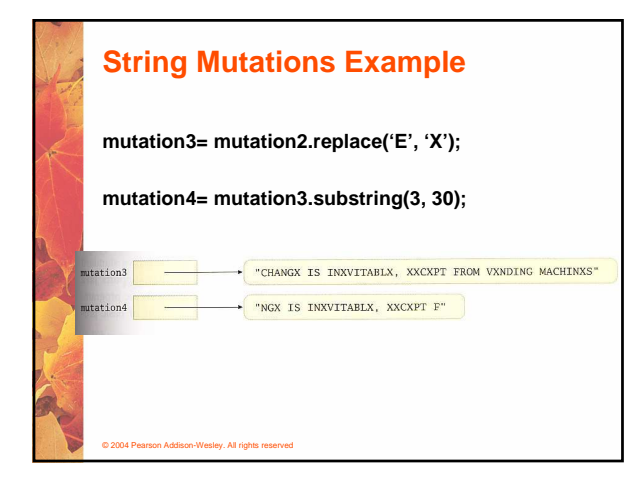

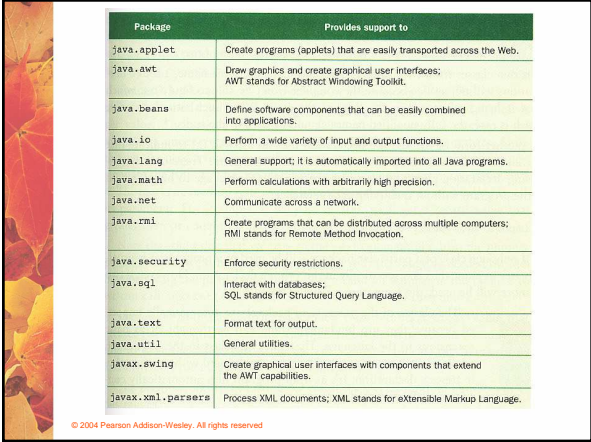

#### **Class Libraries**

© 2004 Pearson Addison-Wesley. All rights reserved

- **A class library is a collection of classes that we can use when developing programs**
- **The Java standard class library is part of any Java development environment**
- **Its classes are not part of the Java language per se, but we rely on them heavily**
- **Various classes we've already used (System , Scanner, String) are part of the Java standard class library**
- **Other class libraries can be obtained through third party vendors, or you can create them yourself**

# **The import Declaration**

© 2004 Pearson Addison-Wesley. All rights reserved

• **When you want to use a class from a package, you could use its fully qualified name**

**java.util.Scanner**

• **Or you can import the class, and then use just the class name**

**import java.util.Scanner;**

• **To import all classes in a particular package, you can use the \* wildcard character**

**import java.util.\*;**

#### **The import Declaration**

- **All classes of the java.lang package are imported automatically into all programs**
- **It's as if all programs contain the following line:**

**import java.lang.\*;**

- **That's why we didn't have to import the System or String classes explicitly in earlier programs**
- **The Scanner class, on the other hand, is part of the java.util package, and therefore must be imported**

© 2004 Pearson Addison-Wesley. All rights reserved

#### **Where are the packages located?**

• **C:\Program Files\Java\jdk1.5.0\src.zip**

© 2004 Pearson Addison-Wesley. All rights reserved

• **The zip file contains all libraries that ship with the java language.**

## **Can you add new packages?**

**Create a directory c:\<some\_path>\ISU**

**In that directory save the file Cyclone.java**

**At the top of Cyclone.java put: package ISU;**

© 2004 Pearson Addison-Wesley. All rights reserved

**Compile 'Cyclone.java' but don't run it.**

**Set your CLASSPATH to c:\<some\_path>\**

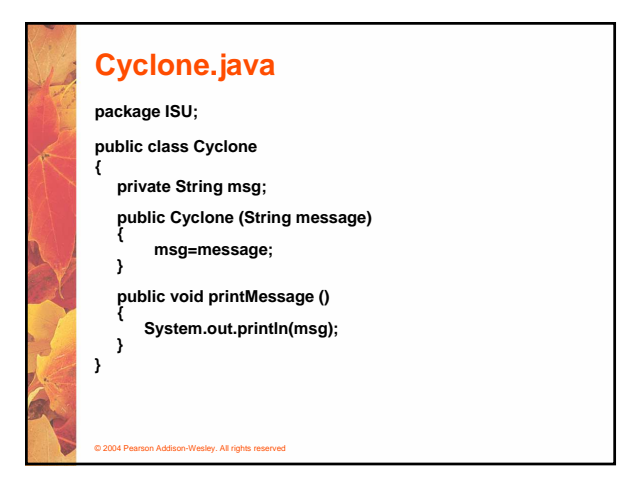

## © 2004 Pearson Addison-Wesley. All rights reserved **TestCyclone.java import ISU.Cyclone; public class TestCyclone { public static void main(String[] args) { Cyclone cy= new Cyclone("Go Cyclones!"); cy.printMessage(); } }**

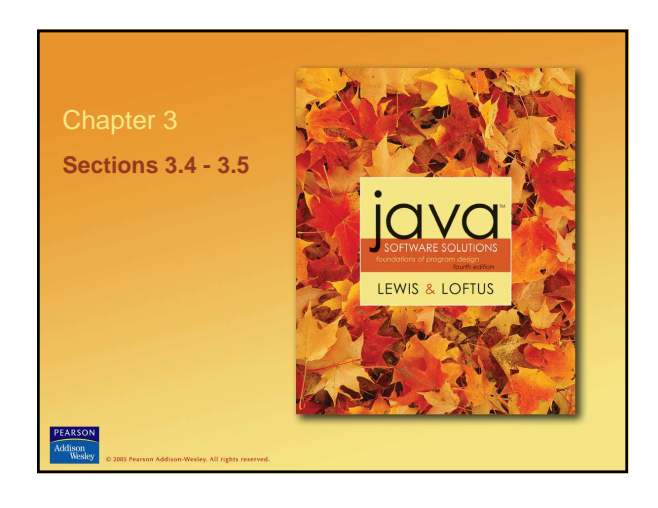

#### **The Random Class**

- **The Random class is part of the java.util package**
- **It provides methods that generate pseudorandom numbers**
- **A Random object performs complicated calculations based on a seed value to produce a stream of seemingly random values**

#### © 2004 Pearson Addison-Wesley. All rights reserved

![](_page_3_Picture_5.jpeg)

![](_page_3_Picture_6.jpeg)

#### **The Math Class**

- **The Math class is part of the java.lang package**
- **The Math class contains methods that perform various mathematical functions**
- **These include:**
	- **absolute value**
	- **square root**
	- **exponentiation**
	- **trigonometric functions**

![](_page_3_Figure_16.jpeg)

![](_page_3_Figure_17.jpeg)

![](_page_4_Picture_0.jpeg)

![](_page_4_Picture_1.jpeg)

![](_page_4_Figure_2.jpeg)

![](_page_4_Picture_3.jpeg)

**String format** (double number)<br>Returns a string containing the specified number formatted according to<br>this object's pattern.

static NumberFormat getCurrencyInstance()<br>Returns a NumberFormat object that represents a currency format for the<br>current locale.

static NumberFormat getPercentInstance()<br>Returns a NumberFormat object that represents a percentage format for<br>the current locale,

ey. All rights r

![](_page_4_Picture_8.jpeg)

![](_page_4_Figure_9.jpeg)

![](_page_5_Picture_0.jpeg)

### **The printf Method**

- **Provided as a courtesy to C programmers**
- **System.out.printf("ID: %5d\tName: %s", id, name);**

#### **The printf convention**

- **%d print an int argument in decimal**
- **%ld print a long int argument in decimal**
- **%c print a character**
- **%s print a string**
- **%f print a float or double argument**
- **%e same as %f, but use exponential notation**
- **%g use %e or %f, whichever is better**
- **%o print an int argument in octal (base 8)**
- **%x print an int argument in hexadecimal (base 16)**

[From: www.eskimo.com/~scs/cclass/notes/sx6a.html]

• **%% print a single %** 

© 2004 Pearson Addison-Wesley. All rights reserved

© 2004 Pearson Addison-Wesley. All rights reserved

**Integer Class** Integer (int value)<br>Constructor: creates a new Integer object storing the specified value. byte byteValue ()<br>double doubleValue ()<br>float floatValue ()<br>int intValue () int intValue () long 1 ongValue ()<br>Return the value of this Integer as the corresponding primitive type. static int parseInt (String str)<br>Returns the int corresponding to the value stored in the<br>specified string. static String toBinaryString (int num)<br>static String tobetskring (int num)<br>static String toOctalString (int num)<br>Returns a sting representation of the specified integer value in the<br>corresponding base.

#### **Wrapper Classes**

© 2004 Pearson Addison-Wesley. All rights reserved

• **The java.lang package contains wrapper classes that correspond to each primitive type:**

![](_page_5_Picture_276.jpeg)

## **Wrapper Classes**

© 2004 Pearson Addison-Wesley. All rights reserved

• **The following declaration creates an Integer object which represents the integer 40 as an object**

**Integer age = new Integer(40);**

- **An object of a wrapper class can be used in any situation where a primitive value will not suffice**
- **For example, some objects serve as containers of other objects**
- **Primitive values could not be stored in such containers, but wrapper objects could be**

### **Wrapper Classes**

- **Wrapper classes also contain static methods that help manage the associated type**
- **For example, the Integer class contains a method to convert an integer stored in a String to an int value:**

**num = Integer.parseInt(str);**

- **The wrapper classes often contain useful constants as well**
- **For example, the Integer class contains MIN\_VALUE and MAX\_VALUE which hold the smallest and largest int values**

© 2004 Pearson Addison-Wesley. All rights reserved

![](_page_6_Picture_7.jpeg)

![](_page_6_Picture_8.jpeg)

![](_page_6_Picture_9.jpeg)